# Improving GMP Itanium multiplication times

Torbjörn GRANLUND

### 2011-01-10

## 1 Introduction

The Itanium processors have a very odd architecture, allowing 6-way issue in a completely static pipeline. The gap between easily achievable performance levels, and the full hardware capability is very large.

This note is about improving basic  $O(n^2)$  multiplication in the context of GMP. It seems possible to approach 1 cycle/limb, but it is a daunting task, as is evident from this note.

Notation and conventions:

- For addmul k, we have an n-limb number U and a k-limb number V. We reqire that routines work for any  $n \geq k$ .
- The inner loop necessarily handles  $k$  double-limb products. Usually, it handles  $wk$  double-limb, where  $w$  is the unrolling ways factor.
- We sometimes abbreviate addmul $k$  as amk and mul $k$  as mk to save space.

## 2 Goals

We start with a summary. Possible speed for addmul $k$ :

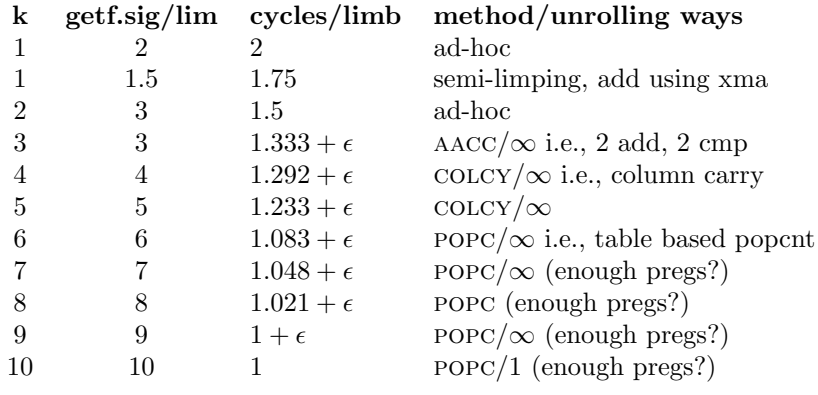

Possible speed for  $\text{mul-}k$ :

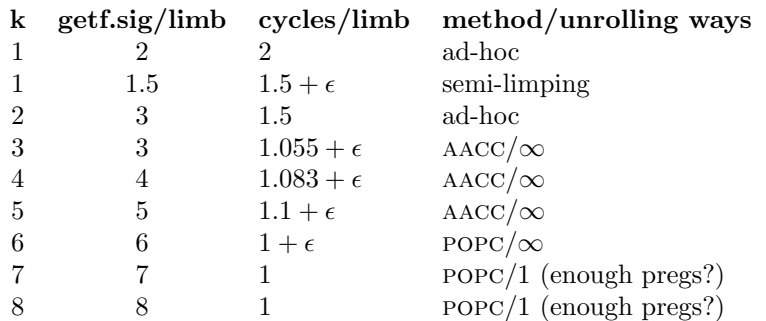

In order to limit the life of loaded  $U$  limbs, we should multiply each  $U$  limbs by all  $v$  limbs in ascending order, without any other intervening multiplies. The xma addition operand should be a former xmahu result, except for addmul 1 and addmul<sub>2</sub> where the xmahu result will not yet be available.

If we load  $r$  limbs to gregs, and use earlier product limbs as additive input to the xma instructions, we can do with  $k$  get f. sig for addmul $k$ . Unfortunately, it seems difficult to cope with latency for  $k < 3$ .

It seems to make sense to implement addmul 6, since it is the first really fast primitive. For RSA-1024 signing, we will do many 8-limb operations, so we should have mul  $3$  as a complement, even if we do not provide mul k for all  $k \leq 6$ .

|                                          | $\mathbf{1}$ | $\mathfrak{D}$ | 3 | 4 | 5 | 6 | 7              | 8              | 9                                              | 10             | 11             | 12 13          |                |                           | 14 15 | 16             | 17 |
|------------------------------------------|--------------|----------------|---|---|---|---|----------------|----------------|------------------------------------------------|----------------|----------------|----------------|----------------|---------------------------|-------|----------------|----|
| $m1$ <sub>-am</sub> $6$ w <sub>DFI</sub> |              |                |   |   |   |   | $\overline{2}$ |                |                                                |                |                |                | $\mathfrak{D}$ |                           |       |                |    |
| $m2$ <sub>am</sub> $6$ w <sub>DFI</sub>  |              |                |   |   |   |   |                | $\overline{2}$ |                                                |                |                |                |                | $\mathfrak{D}$            |       |                |    |
| m3_am6 WDFI                              |              |                |   |   |   |   |                |                | 2                                              |                |                |                |                |                           | 2     |                |    |
| $m4$ <sub>-am</sub> $6$ w <sub>DFI</sub> |              |                |   |   |   |   |                |                |                                                | $\overline{2}$ |                |                |                |                           |       | $\mathfrak{D}$ |    |
| m5_am6 WDFI                              |              |                |   |   |   |   |                |                |                                                |                | $\mathcal{D}$  |                |                |                           |       |                |    |
| $m6$ <sub>-am6</sub> w <sub>DFI</sub>    |              |                |   |   |   |   |                |                |                                                |                |                | $\mathfrak{D}$ |                |                           |       |                |    |
| $am6$ LO                                 |              |                |   |   |   |   | 3              | 3              | 3                                              | 3              | 3              | 3 <sup>1</sup> |                | $3,5\,3,5\,3,5\,3,5\,3,5$ |       |                |    |
| $am6$ WDFI                               |              |                |   |   |   |   |                |                |                                                |                |                |                | 4              | 4                         | 4     | 4              | 4  |
| $am6$ WD                                 |              |                |   |   |   |   | 4              | 4              | 4                                              | 4              | $\overline{4}$ | 4              | 6              | 6                         | 6     | 6              | 6  |
| m1                                       | 1            |                |   |   |   |   | $\mathbf 1$    |                |                                                |                |                |                | 1              |                           |       |                |    |
| m <sub>2</sub>                           |              |                |   |   |   |   |                | 1              |                                                |                |                |                |                | 1                         |       |                |    |
| m <sub>3</sub>                           |              |                | 1 |   |   |   |                |                | 1                                              |                |                |                |                |                           | 1     |                |    |
| m <sub>4</sub>                           |              |                |   |   |   |   |                |                |                                                | 1              |                |                |                |                           |       | 1              |    |
| m5                                       |              |                |   |   |   |   |                |                |                                                |                | 1              |                |                |                           |       |                |    |
| m6                                       |              |                |   |   |   |   |                |                |                                                |                |                |                |                |                           |       |                |    |
| cycles/ulimb                             |              |                |   |   |   |   |                |                | 2.00 3.25 4.25 5.50 7.00 7.00 9.00 10.25 11.25 |                |                |                |                |                           |       |                |    |
|                                          | 1            | $\overline{2}$ | 3 | 4 | 5 | 6 |                | 8              | 9                                              | 10             |                | 12             | 13             | 14                        | 15    | 16             | 17 |

Table 1: Multiplication primitives and their invocation order in a prospective mul basecase for  $1 \leq n \leq 17$ .

If we are to tweak things really well, we should add at least one more high-speed addmul predicate, perhaps addmul<sub>-5</sub>. Then we should avoid mul<sub>-1</sub>, except for size 1. Size 7 should use  $m2 + am5$ . Size 8 should use  $m3 + am5$ . Size 9 should use m4+am5 or m3+am6, etc.

An important effect of that is that general multiplication performance will be more linear in  $|V|$ .

These mulk numbers are based on the addmulk numbers. In reality, they could possibly be made faster.]

## 3 How to write addmul<sub>k</sub>

### 3.1 addmul 3

The code for addmul 3 using a simple 2-add 2-cmp scheme becomes quite regular. One gets a 4-bundle block, of which 3 bundles have 2 xma instructions each. Unfortunately, there will be no bundle space for the loop branch instruction, meaning that we need to have that in its own bundle, taking up a full cycle.

To manage ldf8's latency for loading new limbs from  $U$ , it is necessary to have  $w \geq 2$ , or to use Itanium's modulo-scheduled loops. Due to the cost of branch control, we might want to unroll even more. Instructions for addmul  $k$  algorithm variant  $\Delta \Delta C$ :

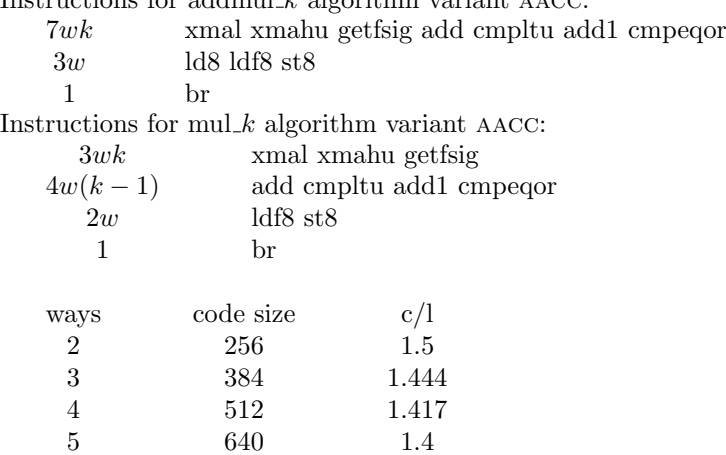

| -6       | 768      | 1.389 |
|----------|----------|-------|
| -7       | 896      | 1.381 |
| 8        | 1024     | 1.375 |
| $\infty$ | $\infty$ | 1.333 |
|          |          |       |

Table 2: AACC with addmul\_3

(Status: Completed for  $w = 4$ , not in repo.)

### 3.2 addmul 4

Generalising addmul 3's scheme to addmul 4 adds 7 instructions per way, but it seems difficult to keep to addmul 3's regular code layout. We can, however, put instructions in the loop branch bundle, which has 5 free slots, for up to 5-way unrolling, after an extra bundle causes things to slow down. We need a 10-bundle block plus one extra instruction.

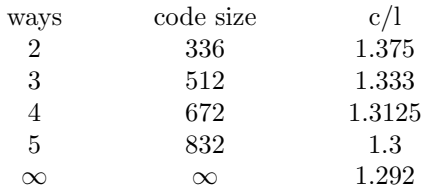

#### Table 3: aacc with addmul 4

We need to move the an add+cmp+add1 scheme, where in add1 increments a "column carry" variable that is later added like just another quantity to the next more significant column.

We thus save a cmp per double-limb product, but add another add+cmp+mov0+add1 per column. The mov0 is needed for initialising a new column carry variable. Unfortunately, for addmul 4 this does not bring any joy, unless we unroll very deeply.

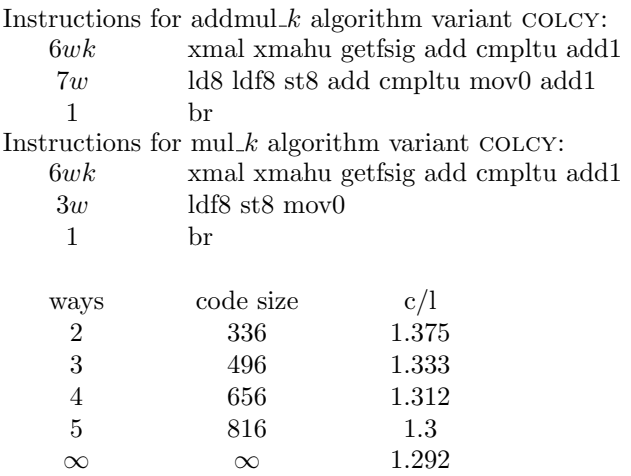

#### Table 4: COLCY with addmul<sub>4</sub>

One important caveat about this scheme is that the conditional add1 will need to have the same input and output register. This might seem like no problem, but if we go for a w-ways scheme where w is not a multiple of  $k$  ( $k = 4$  for  $\text{addmul}\_k$ ) we will likely be forced to resort to using rotating registers.

If we postpone the add1, and instead collect  $k$  carry bits in  $k$  predicate registers, we can use just 5 instructions per double-limb product, at the expense of a movpr, a mask operation, and a population count, plus an add+cmp when adding this to the next more significant column.

We may use popcnt or a table lookup. The former needs fewer instructions, the latter gives shorter latency.

With popent, if the last cmpltu runs in cycle  $t_0$ , movpr can run in cycle  $t_0 + 1$ , extru in cycle  $t_0 + 3$ , popcnt in cycle  $t_0 + ?$ , add in cycle  $t_0 + ?$ , and its cmpltu in cycle  $t_0+$ ?. Thus we have a forbidding recurrency path of 10 cycles, so we should stay away from the popcnt instruction.

With table, if the last cmpltu runs in cycle  $t_0$ , movpr can run in cycle  $t_0 + 1$ , extru in cycle  $t_0 + 3$ , add for forming a table address in cycle  $t_0 + 4$ , ld1 in cycle  $t_0 + 5$ , add in cycle  $t_0 + 6$ , and its cmpltu in cycle  $t_0 + 7$ . Thus we have a recurrency path of 7 cycles.

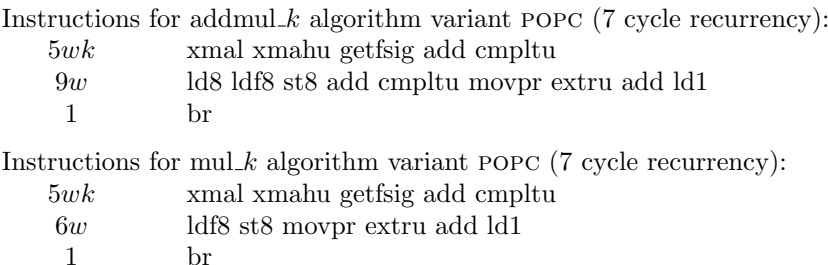

br

For addmul 4 both variants give too high latency.

## 3.3 addmul 5

For addmul 5 we cannot use popent beneficially, due to its latency.

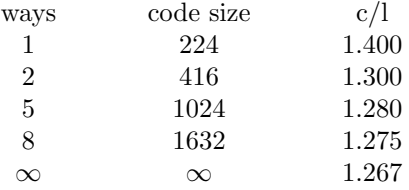

Table 5: AACC with addmul\_5

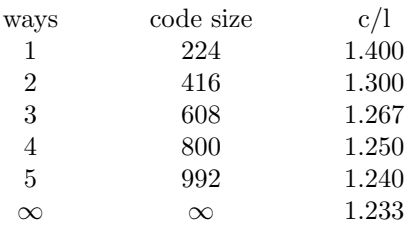

Table 6: COLCY with addmul\_5

### 3.4 addmul 6

For addmul 6 we can finally use column population count, but plain column carry also works well.

### 3.5 addmul 8

Using AACC we get no joy, but COLCY is better:

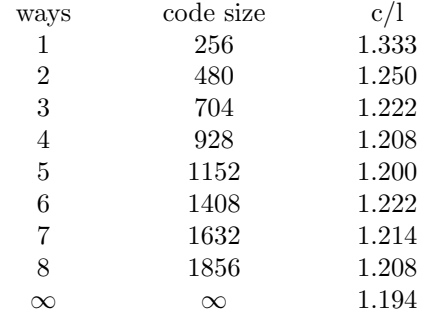

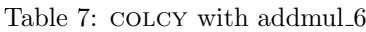

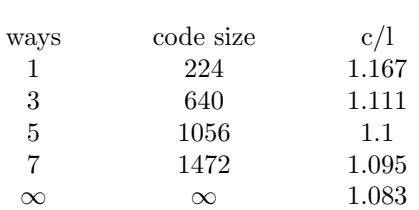

Table 8:  ${\tt POPC}$  with addmul  $6$ 

| ways | code size | c/l   |
|------|-----------|-------|
| 1    | 320       | 1.250 |
| 2    | 608       | 1.188 |
| 3    | 896       | 1.167 |
| 4    | 1184      | 1.156 |
| 5    | 1472      | 1.150 |
|      |           | 1.146 |

Table 9:  $\textsc{colcy}$  with addmul\_8

Using the popcnt scheme, we get very good numbers. However, it is unclear if we practically can implement this; the number of predicate registers needed is close to 64, but the rotating registers are just 44 (IIRC). An 8-way unroll would work, but this would be terribly large.

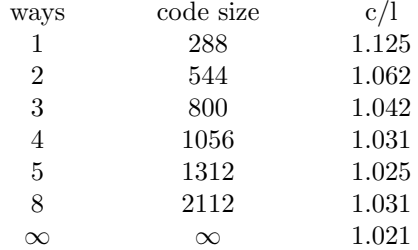

Table 10: POPC with addmul 8

## 4 Final remarks

It would be possible, and perhaps practical in a mul basecase setting, to use ldpf8 for leading from  $U$ . We should then have two loop variants for the two possible alignments; if  $U$  is not 16-byte aligned, we have to load 8 bytes intially and similarly we would need a final 8-bit load in the end for some alignments/sizes. We should absolutely not conditionally invoke an initial addmul 1 "rotated". We could perhaps run something like a rotated addmul 3 Using ldpf8 frees up  $w/2$  instructions; we can only handle even w.

It would also be possible to reduce the insn count by identifying unlikely conditions, and use branches for those. This should not be considered, since it will leak in the side channel (i.e., bad for cryptography).

## 5 The semi-limping approach for mul<sub>k</sub>

There is another interesting approach to mul  $k$ , allowing us to compress very close to 1  $c/l$  for any k at the expense of software pipeline depth. Unfortunately, a consequence of the deep software pipeline is that we will require large  $n$  before these methods show their full power.

mul 1 0 1 2 3 4 5 6 7 8 9 10 11 n0 n2 n4 n6 a1 a3 a5 a7 8 dmul, 12 getf, 8 ldf8, 8 st8, 4 aacc, br, 12c 1.5 c/l n0 n3 n6 a1 a4 a7 a2 a5 a8 9 dmul, 12 getf, 9 ldf8, 9 st8, 3 aacc, br, 12c 1.333 c/l n0 n3 n6 n9 a1 a4 a7 a10 a2 a5 a8 a11 12 dmul, 16 getf,12 ldf8 12 st8, 4 aacc, br, 16c 1.333 c/l

mul 2 0 1 2 3 4 5 6 7 8 9 10 11

```
MPN_MUL_K(U, v_0, \ldots, v_{k-1}, n)In:
1 for \ell \leftarrow 0 \dots w^2 - 12 u_{\ell} \leftarrow up[\ell] // Read new limbs from U<br>3 for \ell \leftarrow 0...w - 1for \ell \leftarrow 0 \ldots w - 14 for i = 0...k - 15 plo_{w\ell,i} \leftarrow u_{w\ell}v_i \mod \beta6 phi_{w\ell,i} \leftarrow \lfloor u_{w\ell} v_i/\beta \rfloor7 for j \leftarrow 1 \ldots w - 18 for \ell \leftarrow 0 \ldots w - 19 for i = 0...k - 110 p\ l o_{w\ell+j,i} \leftarrow (u_{w\ell+j}v_i + phi_{w\ell+j,i} \mod \beta)11 phi_{w\ell+j,i} \leftarrow \lfloor (u_{w\ell+j}v_i + phi_{w\ell+j,i})/\beta \rfloor12 Sum plo's and phi's
```
Algorithm 1: Compute  $UV$  where V is  $k$  limbs, using a w-phase method.

| phases | code size | c/l            |
|--------|-----------|----------------|
|        |           | $\overline{2}$ |
| 2      |           | 1.5            |
| 3      | ?         | 1.333          |
|        | ?         | 1.25           |
| 5      | ?         | 1.2            |
| 8      | ?         | 1.167          |
|        |           |                |

Table 11: LIMP with mul\_1